# Data Tools with Instructions

## **Pareto Chart**

A bar chart composed of a various factors that contribute to an overall effect arranged in order from largest to smallest contribution of effect

 $\underline{\mathsf{h}}$ 

#### **Driver Diagram**

A diagram that displays identified "primary or secondary drivers" or contributors and relationship between them in relation to the overall aim of the project

 $\Box$ 

#### **Run Chart**

A graph that depicts the current performance of a process and monitors whether interventions lead to improvement

 $\mathcal{N}$ 

**Cause and Effect Diagram**

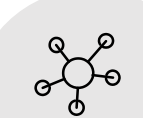

A fishbone diagram that identifies contributors to certain effect or outcome and examines the relationship of cases to the effect and to each other

Pareto Chart

### $\sqrt{a\ln a}$

A bar chart composed of a various factors that contribute to an overall effect arranged in order from largest to smallest contribution of effect

### **Background**

A Pareto chart is a bar chart composed of various factors that contribute to an overall effect arranged in the order from the largest to smallest contribution to the effect. It identifies and allows concentration of improvement on the "vital few" factors that have the largest contribution to the effect and "useful many" factors that have relatively smaller contribution to the effect.

The dataset for a Pareto chart can be create in table format with headings of contributing factors to an overall effect, magnitude of each factor, percentage of the total each factor represents, and cumulative percentage for each factor.

Pareto Chart

 $\sqrt{a\ln a}$ 

A bar chart composed of a various factors that contribute to an overall effect arranged in order from largest to smallest contribution of effect

### **Instructions**

The Pareto chart can be created manually or using a software including R with qcc package. The horizontal axis (X) is labeled with the factors contributing to the overall effect in order of largest to smallest. The left vertical axis (Y) is labeled with the unit of comparison from 0 to the total. The right vertical axis is labeled as cumulative percentage from 0% to 100%.

The magnitude of the effect is depicted using a bar chart using the unit on the left vertical axis. The cumulative percentage is demonstrated using a line graph from 0% to 100%. The "vital few" factors are identified by the factors that contribute to 80% of the cumulative percentage.

overall effect

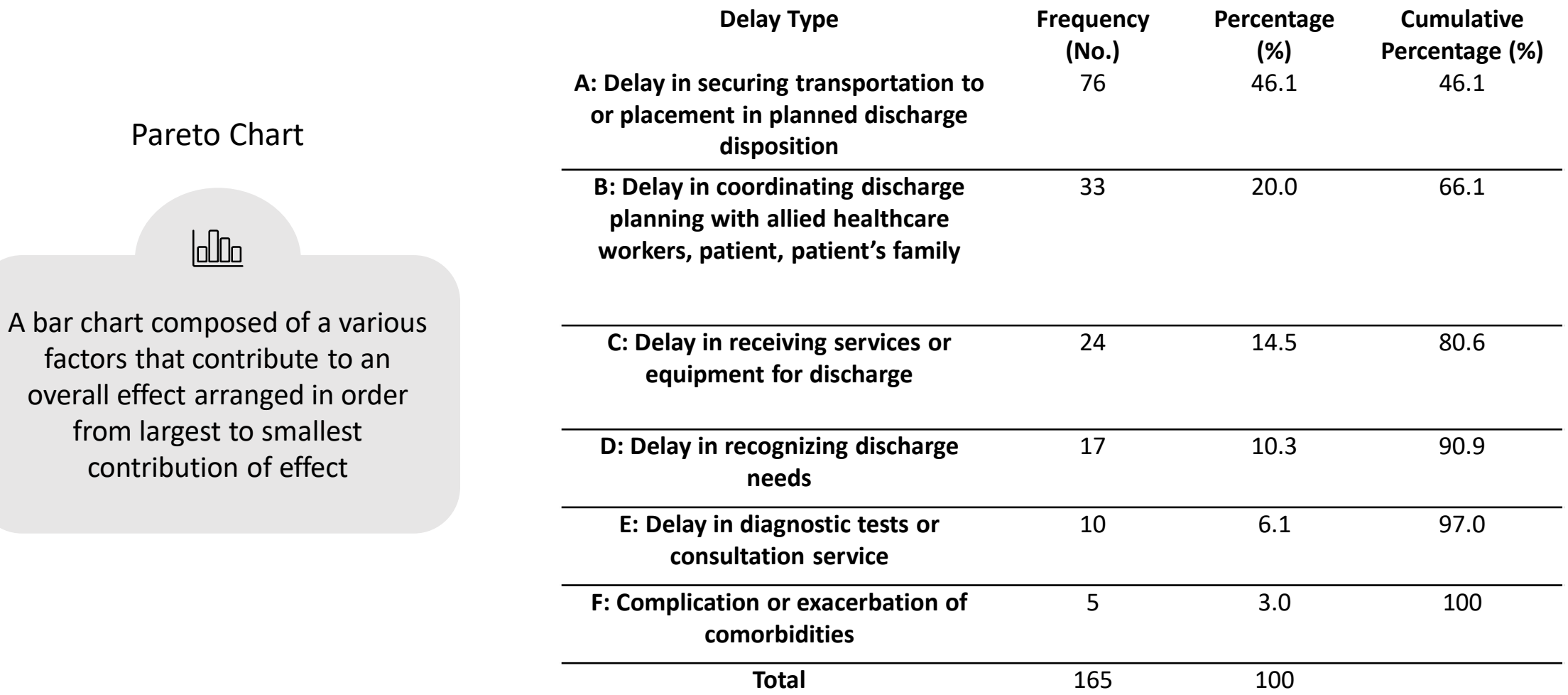

#### Pareto Chart

options(repos = list(CRAN="http://cran.rstudio.com/")) install.packages("qcc")

#### ##

 $\mathcal{E}$ 

- ## The downloaded binary packages are in
- ## /var/folders/0\_/nx97xfc94y16ww2lv3yht\_z00000gn/T//Rtmpa8Im4z/downloaded\_packages

library("qcc")

## Package 'qcc' version 2.7

## Type 'citation("qcc")' for citing this R package in publications.

```
df <- data.frame(delay.type=c('A', 'B', 'C', 'D', 'E', 'F'))
df$frequency = c(76, 33, 24, 17, 10, 5)df
```

```
##
    delay.type frequency
```
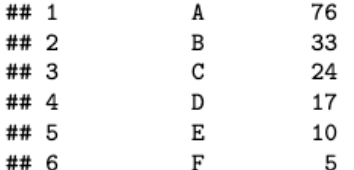

pareto.chart(df\$frequency,

```
main='Pareto Chart',
xlab='Delay Type',
col=heat.colors(length(df$frequency))
```
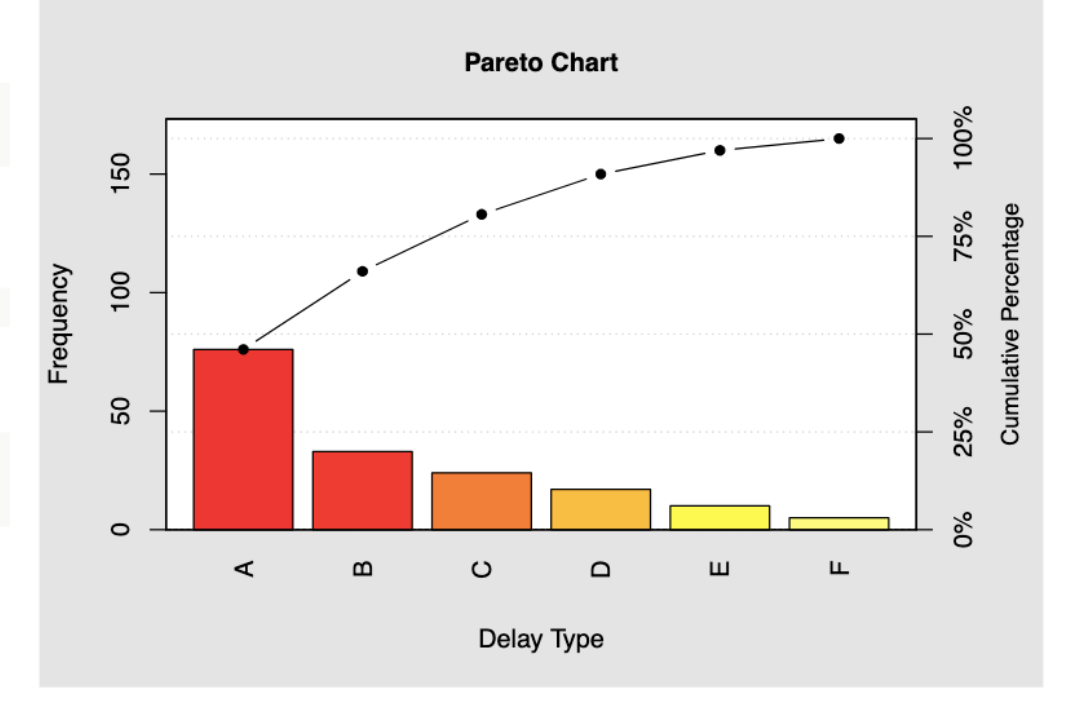

#### $##$

## Pareto chart analysis for df\$frequency Frequency Cum. Freq. Percentage Cum. Percent. 76.000000 76.000000 46.060606 46.060606 ## 33.000000 109.000000 20.000000 66.060606 80.606061 24.000000 133.000000 14.545455 17.000000 150.000000 10.303030 90.909091 6.060606 96.969697 10.000000 160.000000 5.000000 165.000000 3.030303 100.000000